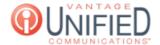

## Can I change the on-hold music?

| ☐ Thu, Jan 28, 2021 ■ Account Administration                                                                                                    |
|----------------------------------------------------------------------------------------------------|
| Question                                                                                                    |
| Can I change the on-hold music?                                                                                                    |
| Answer                                                                                                    |
| With the MOH tab, you can provide custom music files or download from a library of music files to play for your callers. The MOH can be uploaded using the button. Uploads must be; aac, m4a, mp3 or wav file, with size less than 10 megabytes for MoH and Prompt. A library of complimentary media files can be found under the System MOH tab. For files on the System MOH tab, pressing will add the file to the Group MOH. |
|                                                                                                    |
| Once the MOH file is uploaded, you must select <b>Edit Group</b> at the top of the <b>Group Information</b> page and change the MOH under the <b>Default MOH</b> dropdown.                                                                                                    |
| Applies To                                                                                                    |
| MAXvoice                                                                                                    |
| Online URL: https://help.maxcore.io/article-38.html                                                                                                    |
|                                                                                                    |